# JNDI

# Java Naming and Directory Interface

See also: http://java.sun.com/products/jndi/tutorial/trailmap.html

### Naming service

**A naming service is an entity that** •**associates names with objects.We call this binding names to objects.** This is similar to a telephone company 's associating a person 's name with a specific residence 's telephone number

•**provides a facility to find an object based on a name.We call this looking up or searching for an object.**This is similar to a telephone operator finding a person 's telephone number based on that person 's name and connecting the two people.

In general,a naming service can be used to find any kind of generic object, like a file handle on your hard drive or a printer located across the network.

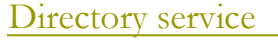

**A directory object differs from a generic object because you can store attributes with directory objects.** For example,you can use a directory object to represent a user in your company. You can store information about that user, like the user 's password,as attributes in the directory object.

**A directory service is a naming service that has been extended and enhanced to provide directory object operations for manipulating attributes.** 

**A directory is a system of directory objects that are all connected.** Some examples of directory products are Netscape Directory Server and Microsoft 's Active Directory.

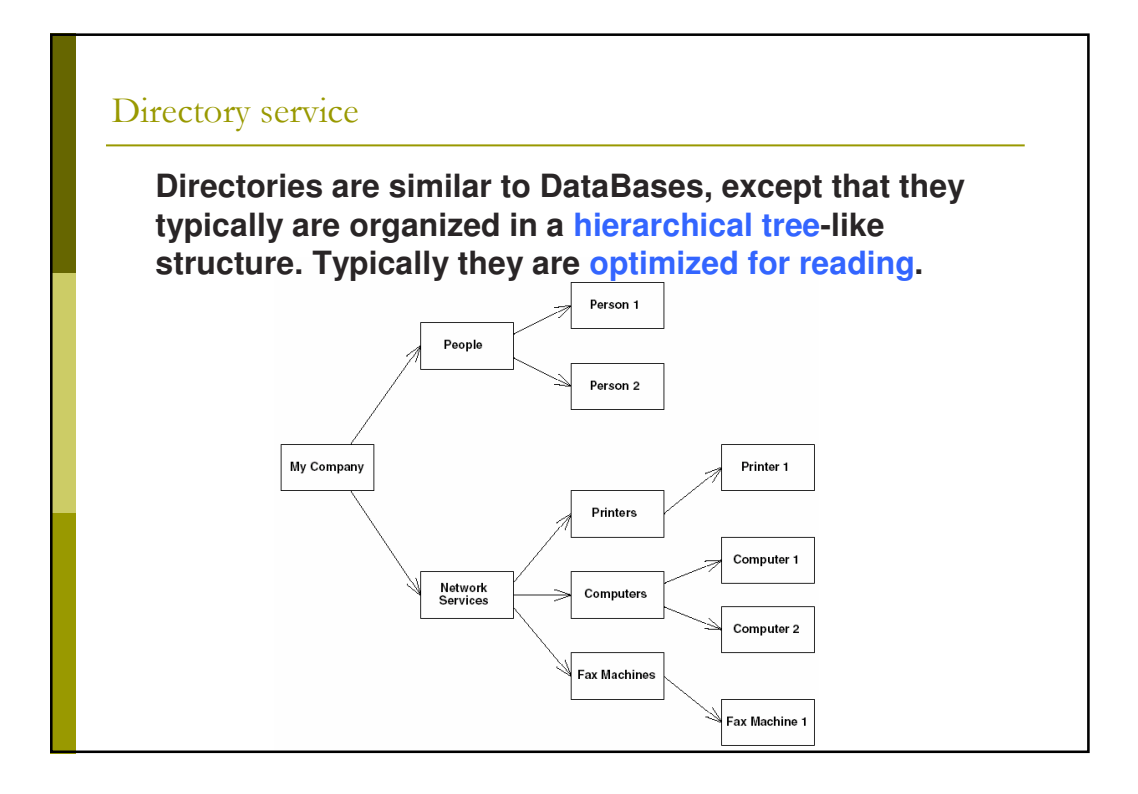

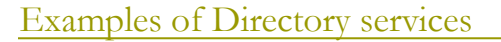

Netscape Directory Server

Microsoft 's Active Directory

Lotus Notes (IBM)

NIS (Network Information System) by Sun

NDS (Network Directory Service) by Novell

LDAP (Lightweight Directory Access Protocol)

#### JNDI concepts

JNDI is a system for Java-based clients to interact with naming and directory systems. JNDI is a bridge over naming and directory services, that provides one common interface to disparate directories.

Users who need to access an LDAP directory use the same API as users who want to access an NIS directory or Novell's directory. All directory operations are done through the JNDI interface, providing a common framework.

#### JNDI advantages

-You only need to learn a single API to access all sorts of directory service information, such as security credentials, phone numbers, electronic and postal mail addresses, application preferences, network addresses, machine configurations, and more.

-JNDI insulates the application from protocol and implementation details.

-You can use JNDI to read and write whole Java objects from directories.

- You can link different types of directories, such as an LDAP directory with an NDS directory, and have the combination appear to be one large, federated directory.

#### JNDI advantages

Applications can store factory objects and configuration variables in a global naming tree using the JNDI API.

JNDI, the Java Naming and Directory Interface, provides a global memory tree to store and lookup configuration objects. JNDI will typically contain configured Factory objects.

JNDI lets applications cleanly separate configuration from the implementation. The application will grab the configured factory object using JNDI and use the factory to find and create the resource objects.

In a typical example, the application will grab a database DataSource to create JDBC Connections. Because the configuration is left to the configuration files, it's easy for the application to change databases for different customers.

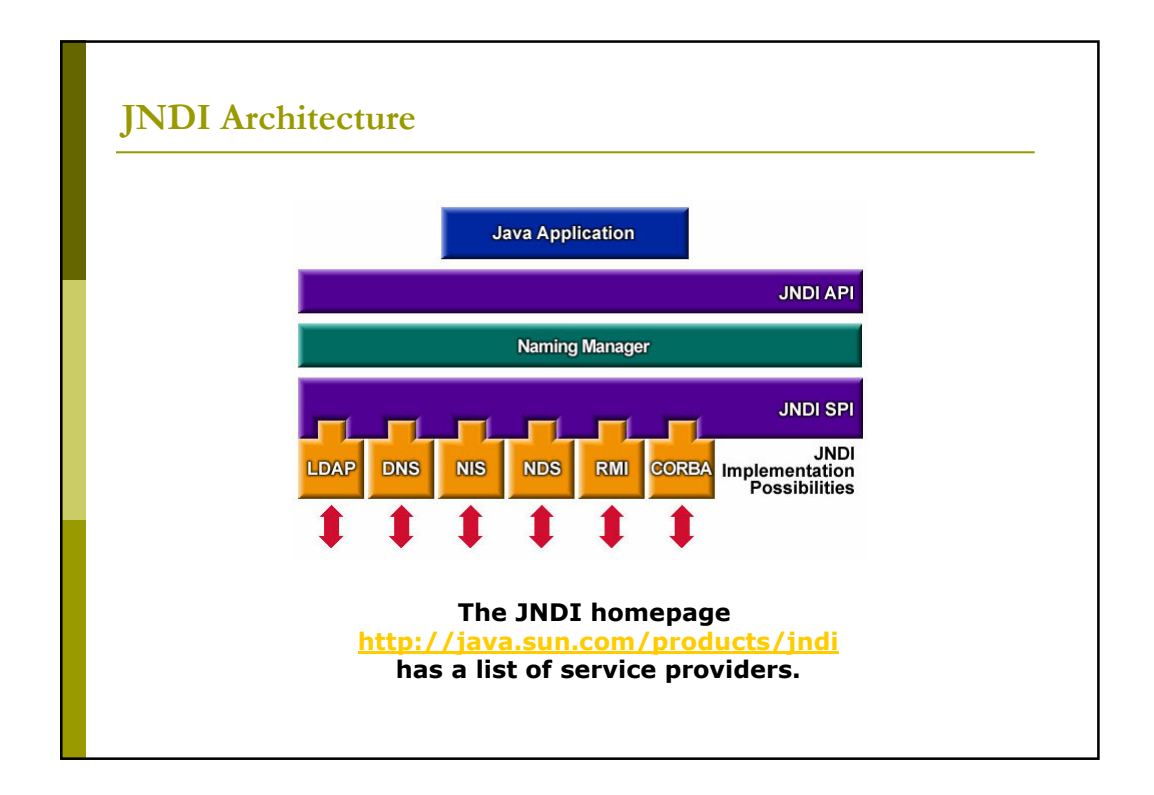

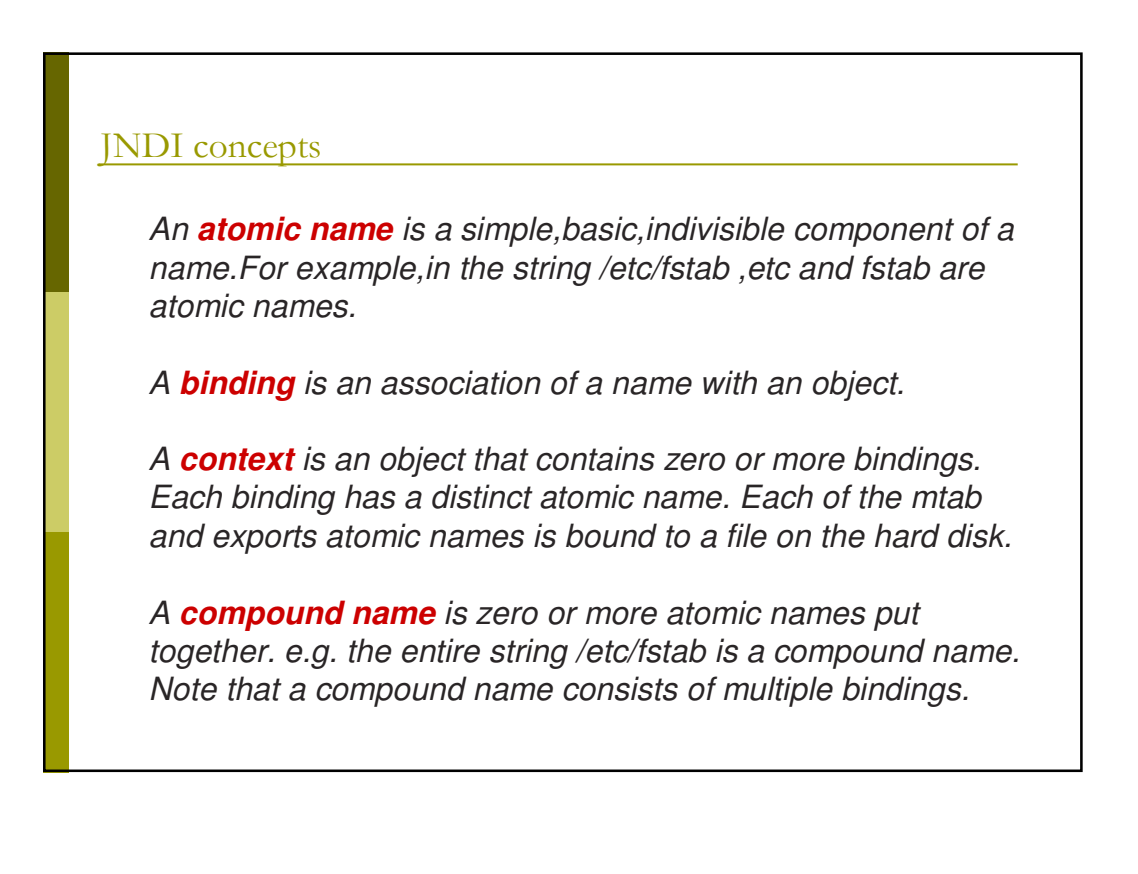

#### JNDI names

JNDI names look like URLs.

A typical name for a database pool is java:comp/env/jdbc/test. The java: scheme is a memory-based tree. comp/env is the standard location for Java configuration objects and jdbc is the standard location for database pools.

Other URL schemes are allowed as well, including RMI (rmi://localhost:1099) and LDAP. Many applications, though will stick to the java:comp/env tree.

#### Examples

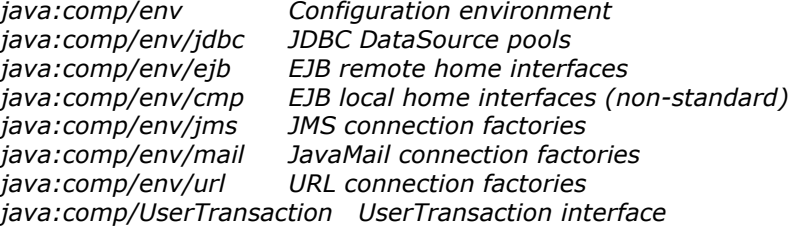

#### JNDI names

There are three commonly used levels of naming scope in JBoss: names under java:comp, names under java:, any other name.

java:comp context and its subcontexts are only available to the application component associated with that particular context.

Subcontexts and object bindings directly under java: are only visible within the JBoss server virtual machine and not to remote clients.

Any other context or object binding is available to remote clients, provided the context or object supports serialization.

An example of where the restricting a binding to the java: context is useful would be a javax.sql.DataSource connection factory that can only be used inside of the JBoss server where the associated database pool resides. On the other hand, an EJB home interface would be boung to a globally visible name that should accessible by remote client.

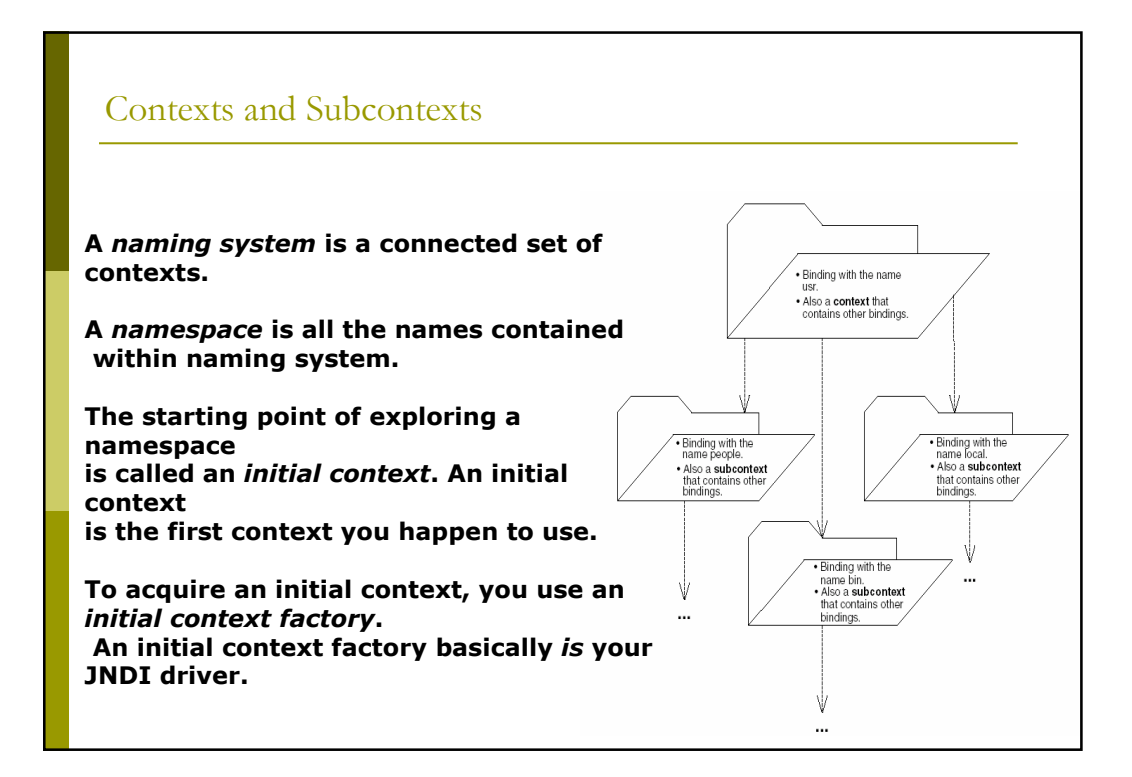

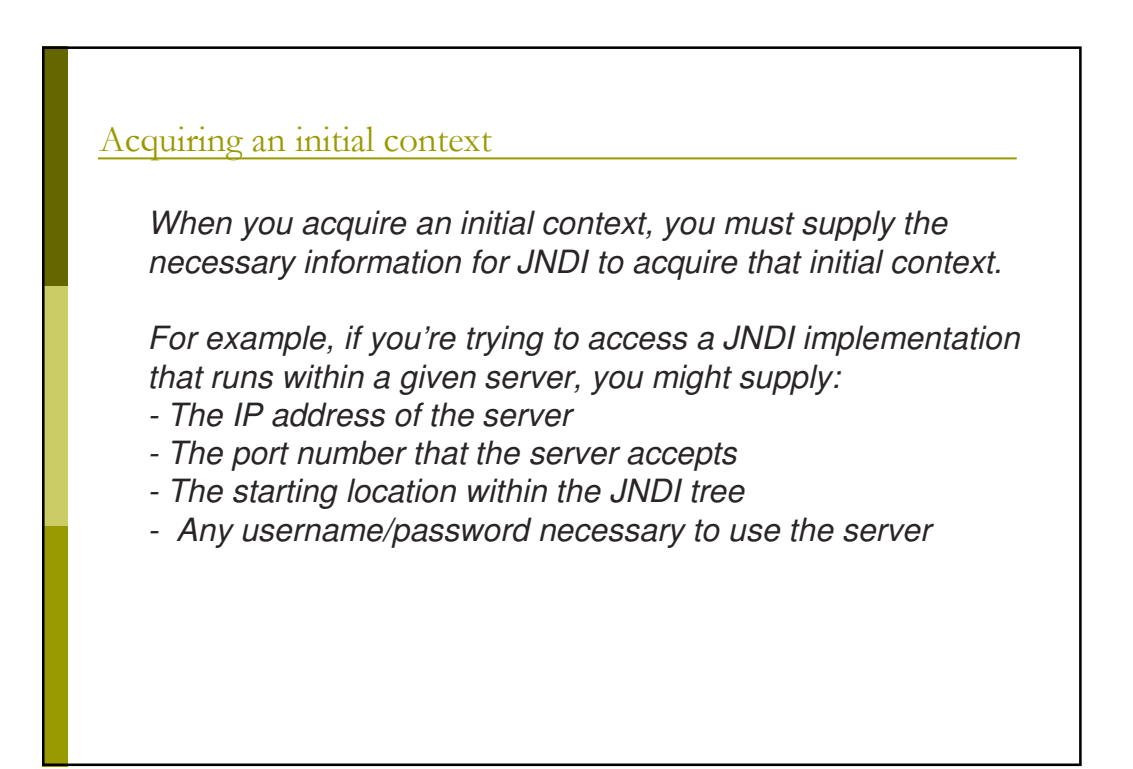

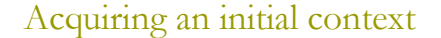

#### package examples;

```
public class InitCtx {
 public static void main(String args[]) throws Exception {
   // Form an Initial Context
   javax.naming.Context ctx =
       new javax.naming.InitialContext();
   System.err.println("Success!");
   Object result = ctx.lookup("PermissionManager");
 }
}
```
#### java

-Djava.naming.factory.initial=org.jnp.interfaces.NamingContextFactory -Djava.naming.provider.url=jnp://193.205.194.162:1099 -Djava.naming.factory.url.pkgs=org.jboss.naming:org.jnp.interfaces examples.InitCtx

## Acquiring an initial context

specifying the initial context factory to use. The value of the property java.naming.factory.initial: The name of the environment property for should be the fully qualified class name of the factory class that will create an initial context.

java.naming.provider.url: The name of the environment property for specifying the location of the JBoss JNDI service provider the client will use. The NamingContextFactory class uses this information to know which JBossNS server to connect to. The value of the property should be a URL string. For JBossNS the URL format is jnp://host:port/[jndi\_path]. Everything but the host component is optional. The following examples are equivalent because the default port value is 1099. jnp://www.jboss.org:1099/

www.jboss.org:1099 www.jboss.org

# Acquiring an initial context

#### java.naming.factory.url.pkgs:

The name of the environment property for specifying the list of package prefixes to use when loading in URL context factories. The value of the property should be a colon-separated list of package prefixes for the class name of the factory class that will create a URL context factory. For the JBoss JNDI provider this must be org.jboss.naming:org.jnp.interfaces.

This property is essential for locating the jnp: and java: URL context factories of the JBoss JNDI provider.

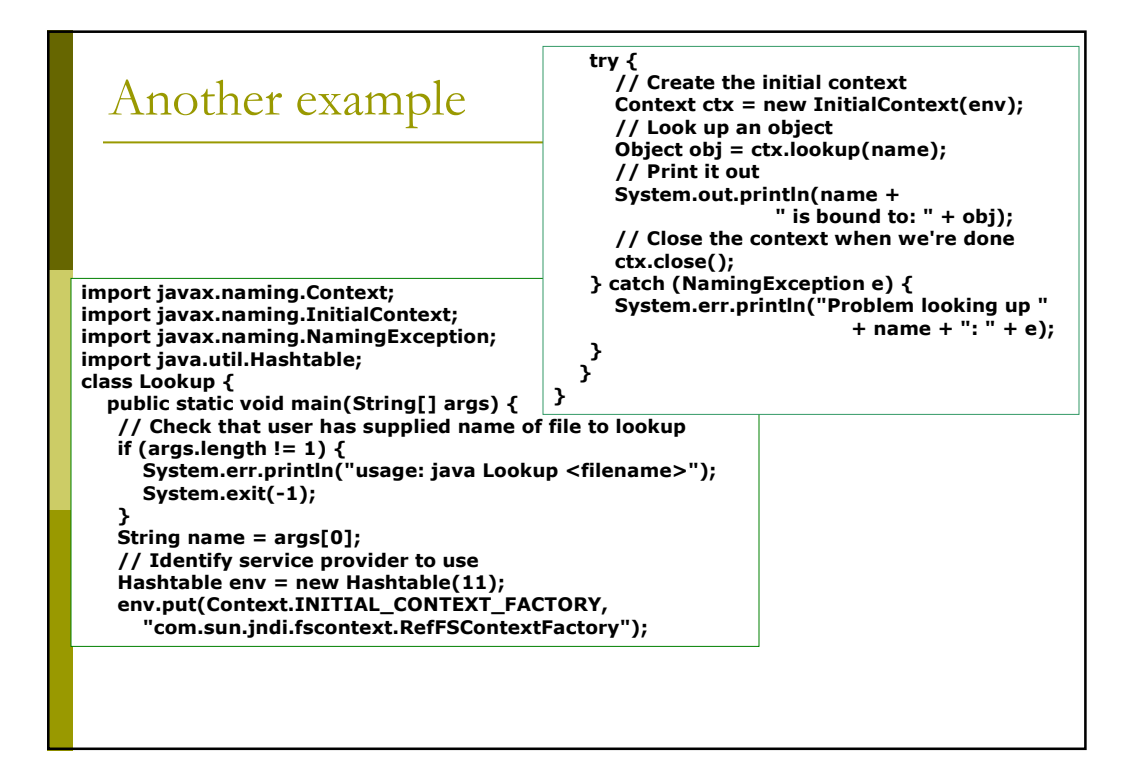

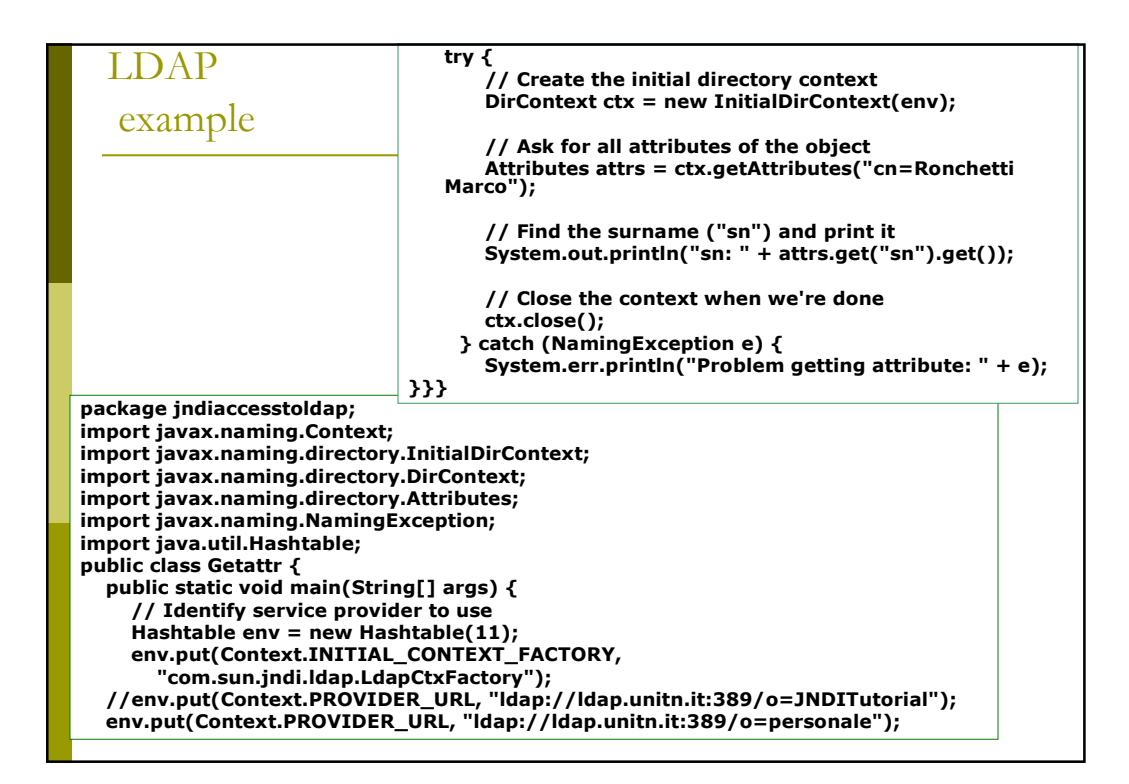

# Operations on a JNDI context

**list()** retrieves a list of contents available at the current context.This typically includes names of objects bound to the JNDI tree,as well as subcontexts.

**lookup()** moves from one context to another context, such as going from c:\ to c:\windows. You can also use lookup()to look up objects bound to the JNDI tree.The return type of lookup()is JNDI driver specific.

**rename()** gives a context a new name

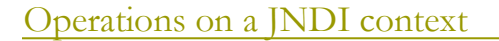

**createSubcontext()**creates a subcontext from the current context, such as creating c:\foo \bar from the folder c:\foo.

**destroySubcontext()**destroys a subcontext from the current context, such as destroying c:\foo \bar from the folder c:\foo.

**bind()**writes something to the JNDI tree at the current context.As with lookup(),JNDI drivers accept different parameters to bind().

**rebind()**is the same operation as bind,except it forces a bind even if there is already something in the JNDI tree with the same name.

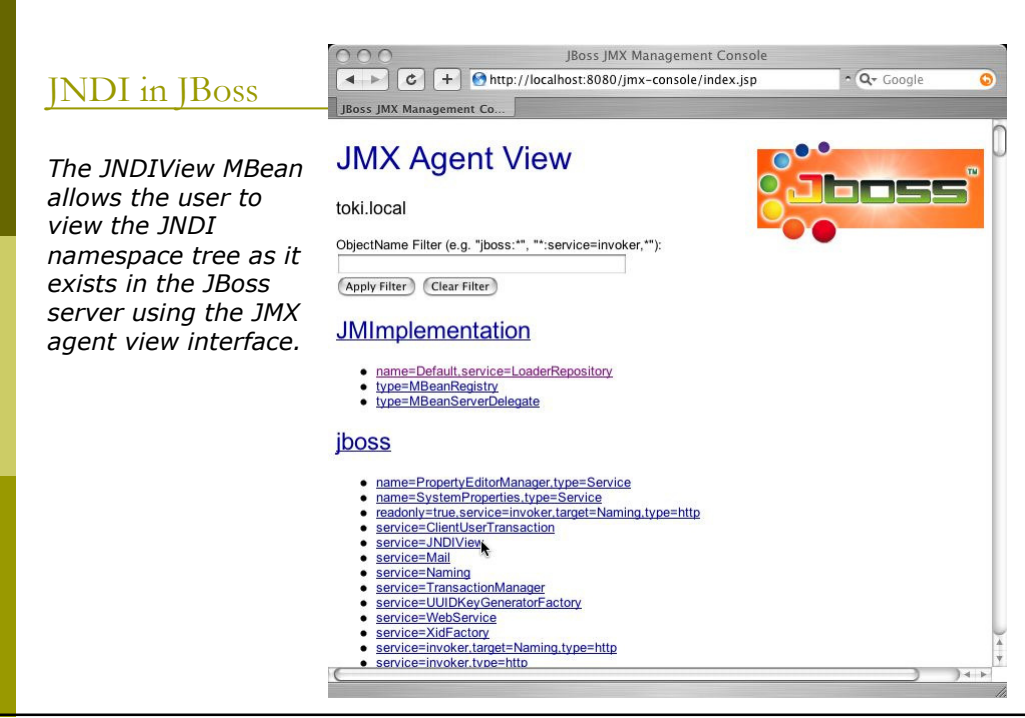

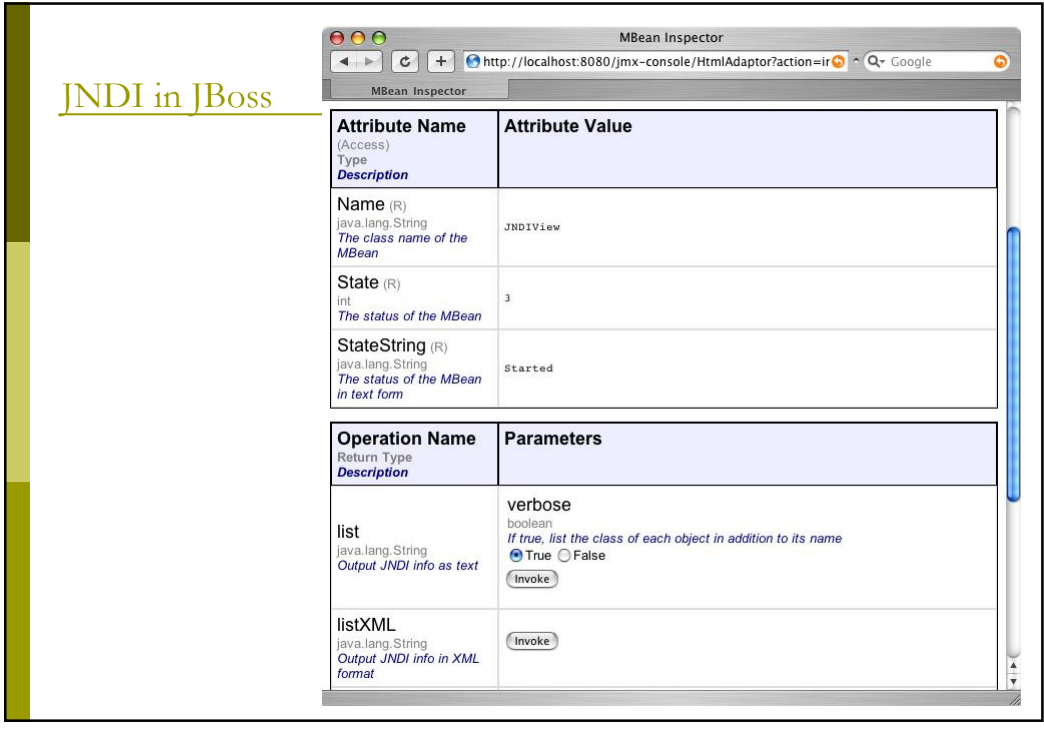

![](_page_11_Figure_1.jpeg)

![](_page_12_Figure_0.jpeg)

![](_page_12_Figure_1.jpeg)

![](_page_13_Figure_0.jpeg)

![](_page_13_Figure_1.jpeg)